# *МДК 05.01 Документация и учет кассовых операций*

29.02.2024 **Урок №5** Группа Э-220921

*Задание: составить конспект лекций по материалу урока.*

# **Тема 2. Организация кассовой работы экономического субъекта.**

# *Вопрос : Оформление кассовых документов (ПКО и РКО).*

## **В каких случаях заполняется форма приходного кассового ордера**

Приходный кассовый ордер заполняется, когда поступают наличные денежные средства в кассу организации следующих случаях:

• оприходование поступившей выручки. При продаже товаров (работ, услуг) за наличные, когда покупателю выдается чек ККТ или БСО, по итогам рабочей смены на всю сумму наличной выручки составляется только один ПКО;

- возврат неиспользованных подотчетных денег;
- получение денег с расчетного счета;
- возврат заимствованных средств;
- средства, вносимые в [уставный капитал.](https://www.audit-it.ru/terms/accounting/ustavnyy_kapital.html)

### **Форма приходного кассового ордера**

Для приходного кассового ордера установлена специальная форма (форма N КО-1), которая утверждена Постановлением Госкомстата России от 18 августа 1998 г. N 88 "Об утверждении унифицированных форм учетной документации по учету кассовых операций, по учету результатов инвентаризации".

В соответствии с формой N КО-1 приходный кассовый ордер имеет две части: непосредственно сам приходный ордер и квитанцию к приходному кассовому ордеру. Квитанция к приходному кассовому ордеру выдается лицу, сдавшему наличные деньги в кассу организации. Квитанция к приходному кассовому ордеру должна быть заверена печатью организации, подписана так же, как сам приходный ордер, и кроме того квитанция к приходному кассовому ордеру подписывается кассиром, приходующим деньги. При этом сам приходный кассовый ордер должен остаться в кассе.

### **Оформление приходного кассового ордера**

Приходный кассовый ордер оформляется:

• главным бухгалтером;

• бухгалтером или другим работником (в том числе кассиром), определенным руководителем по согласованию с главным бухгалтером (при наличии) путем издания распорядительного документа организации, индивидуального предпринимателя (далее бухгалтер);

• руководителем (при отсутствии главного бухгалтера и бухгалтера).

При этом приходный кассовый ордер подписывает [главный бухгалтер](https://www.audit-it.ru/terms/accounting/glavnyy_bukhgalter.html) или бухгалтер, а при их отсутствии - руководитель, кассир.

В случае ведения кассовых операций и оформления кассовых документов руководителем кассовые документы подписываются руководителем.

Приходный кассовый ордер может оформляться на бумажном носителе или с применением технических средств, предназначенных для обработки информации, включая персональный компьютер и программное обеспечение.

Если приходный кассовый ордер оформляется с применением технических средств, то его необходимо распечатать на бумажном носителе.

Исправлений в приходном кассовом ордере не допускается.

#### **Порядок заполнения приходного кассового ордера**

Бланк приходного кассового ордера выписывается в одном экземпляре работником бухгалтерии, подписывается главным бухгалтером или лицом, на это уполномоченным.

При этом квитанция к приходному кассовому ордеру подписывается главным бухгалтером или лицом, на это уполномоченным, и кассиром, заверяется печатью (штампом) кассира.

#### **Заполнение бланка приходного кассового ордера**

Заполняется бланк приходного кассового ордера следующим образом:

В строке «Организация» указывается полное наименование организации и ее код ОКПО, присвоенный отделом статистики.

Следующая строка заполняется только в том случае, если денежные средства поступают из структурного подразделения данной организации (например, выручка из торговой точки), иначе там ставится прочерк.

ПКО нумеруются, как правило, начиная с 1 января текущего года — порядковый номер ставится в графе «Номер документа».

В связи с тем, что первичные документы должны заполняться в день проведения операции, в графе «Дата составления» указывается текущее число.

В графах «Дебет» и «Кредит» заносятся номера соответствующих счетов и кодов, если организация применяет кодирование:

Так в графу "Дебет" заносится номер счета, по дебету которого приходуются денежные средства. Предприятия, выдавшие ордер, в этой графе ставят счёт [50](https://www.audit-it.ru/plan_schetov/schet-50.html)  [«Касса»З](https://www.audit-it.ru/plan_schetov/schet-50.html)десь же может быть указан номер субсчета в соответствии с рабочим планом счетов организации.

В графе "Кредит, корреспондирующий счет, субсчет" указывается номер счета и, если необходимо, субсчета, по кредиту которого отражается поступление денежных средств в кассу организации. Это могут быть такие счета, как 90.1 «Выручка от продаж», 51 «Расчётные счета», 62 «Расчёты с покупателя ми и заказчиками», 71 «Расчёты с подотчётными лицами», 73 «Расчёты с персоналом по прочим операциям», 75 «Расчёты с учредителями».

В графу «Сумма» цифрами вносится сумма средств, приходуемая в кассу.

В графе «Код целевого назначения» ставится прочерк, если в организации не принята система кодирования.

В строке «Принято от» пишется ФИО работника организации, либо при расчетах между организациями — наименование организации и ФИО сотрудника через которого переданы средства. При этом вносится слово «через», например «Принято от «Наименование организации» через «ФИО сотрудника через которого переданы средства»».

В поле «Основание» необходимо занести содержание операции, например «розничная выручка» или «оплата по договору».

В строке «Сумма» правила требуют указать всю сумму поступающих средств прописью с начала строки с заглавной буквы (копейки указываются цифрами). Если после написания суммы в рублях в строке осталось свободное место, то его прочеркивают.

Здесь следует обратить внимание на такую особенность. Если в графе «Сумма» полученная сумма была указана с копейками, то и в этой строке сумма также указывается с копейками. Если же сумма была указана без копеек, то и в строке про копейки не упоминается.

В строке «В том числе» указывается сумма НДС, которая записывается цифрами, или делается запись "без налога (НДС)".

Прилагаемые документы с указанием их номеров и дат заполнения располагаются в поле «Приложение». Сами эти документы непосредственно после получения денег погашаются штампом «Получено» с указанием текущей даты.

#### **Заполнение квитанции к приходному кассовому ордеру**

Квитанция к приходному кассовому ордеру должна содержать все те же сведения, что и сам ордер.

В отрывной квитанции, прилагающейся к приходному кассовому ордеру, заполняется такая информация:

- Наименование организации
- Номер и дата составления документа
- Принято от
- Основание
- Сумма
- В том числе
- Главный бухгалтер (подпись)
- Кассир (подпись)

### **Действия кассира после получения денежных средств**

После этого кассир принимает деньги и после их получения ставит свою подпись, фамилию и инициалы на приходном ордере и квитанции.

На квитанции кассир указывает также дату приема денег и заверяет свою подпись печатью. Печать на квитанцию ставится так, чтобы краешек заходил на сам приходный ордер

После того как деньги поступают в кассу, кассир отрывает квитанцию к ПКО по линии отреза и выдает ее на руки лицу, сдавшему деньги, а сам кассовый ордер оставляет в кассе.

При этом делается запись о принятых деньгах в кассовой книге (форма N КО-4).

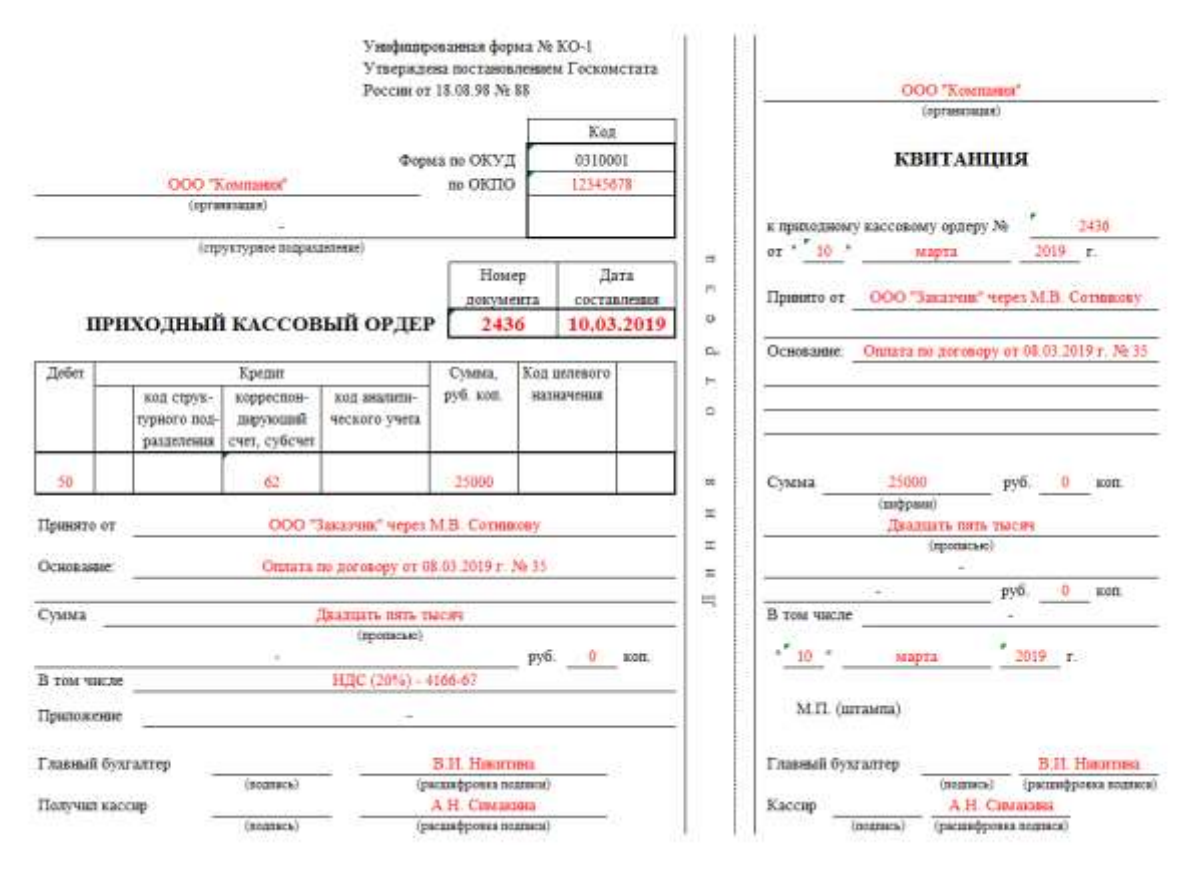

Сроки хранения приходных кассовых ордеров составляют, как и для всех первичных документов, пять лет после отчетного года.

#### Расходный кассовый ордер. Бланк формы № КО-2 по ОКУД 0310002

Расходный кассовый ордер используется для оформления выдачи наличных денег из кассы организации. Расходный кассовый ордер выписывается в одном экземпляре работником бухгалтерии, как правило, кассиром, подписывается руководителем организации и главным бухгалтером или лицами, ими уполномоченными.

Сформированный расходный кассовый ордер регистрируется в журнале регистрации приходных и расходных кассовых документов (форма № КО-3).

Помарки и исправления, хотя бы и оговоренные, в расходном кассовом ордере не допускаются. Выдача денег по расходному кассовому ордеру может производиться только в день его составления

Ниже приведены правила заполнения полей расходного кассового ордера:

Организация - указывается наименование организации.

Структурное подразделение - указывается структурное подразделение организации, в котором сформирован расходный кассовый ордер.

Номер документа - содержит порядковый номер расходного кассового ордера. При формировании расходных кассовых ордеров должна обеспечиваться непрерывная нумерация документов.

Дата составления - указывается дата формирования расходного кассового ордера.

Код структурного подразделения - указывается код подразделения, с которого расходуются денежные средства.

Корреспондирующий счет, субсчет - указывается дебетовый счет бухгалтерской проводки, формируемой на основании ордера.

Код аналитического учета - указывается объект аналитического учета корреспондирующего счета.

Кредит - указывается кредитовый счет бухгалтерской проводки, формируемой на основании ордера. Как правило, в данном поле указывается бухгалтерский счет 50.1 «Касса».

Сумма, руб. коп. - указывается сумма расходуемых из кассы денег цифрами.

Выдать - указывается лицо (фамилия, имя, отчество), которому выдаются наличные денежные средства.

Основание - указывается содержание хозяйственной операции (назначение использования денежных средств).

Сумма, руб. коп. - указывается сумма расходуемых из кассы денег цифрами.

Выдать - указывается лицо (фамилия, имя, отчество), которому выдаются наличные денежные средства.

Основание - указывается содержание хозяйственной операции (назначение использования денежных средств).

Сумма - указывается с начала строки с заглавной буквы сумма поступления прописью в рублях, при этом слово "рубль" ("рублей", "рубля") не сокращается, копейки указываются цифрами, слово "копейка" ("копейки", "копеек") также не сокращается. Если сумма прихода номинирована в валюте "рубль" заменяется на наименование валюты.

Приложение - содержит перечисление прилагаемых первичных и других документов с указанием их номеров и дат составления.

Получил - указывается сумма выданных денежных средств прописью. Поле заполняется лицом, получающим денежные средства по расходному кассовому ордеру.

По - указывается наименование, номер, дата и место выдачи документа, удостоверяющего личность получателя.

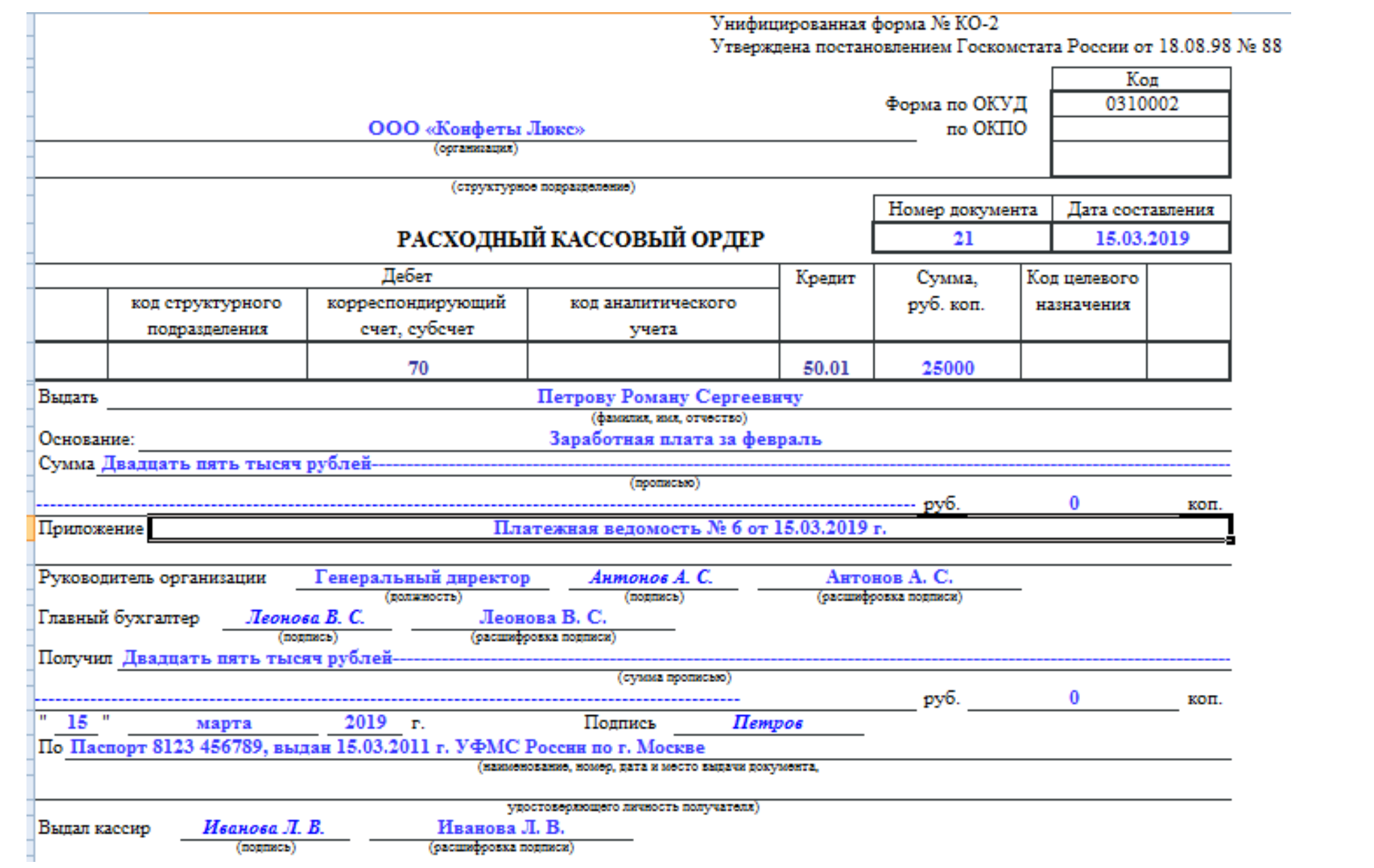